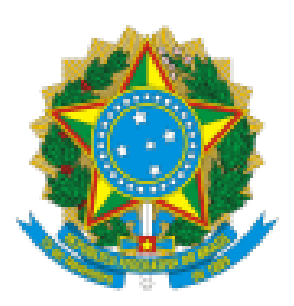

## MINISTÉRIO DA EDUCAÇÃO FUNDAÇÃO UNIVERSIDADE FEDERAL DE RONDÔNIA DEPARTAMENTO ACADÊMICO DE ARTES - PORTO VELHO

## RESULTADO APÓS ANÁLISE DE RECURSO

A Comissão Organizadora do Processo Eleitoral para Chefia e Vice-chefia do Departamento de Artes para o biênio 2023-2025, designada através instituída pela Ordem de Serviço nº ORDEM DE SERVIÇO Nº 9/2023/DARTE-PVH/NCH/UNIR, composta pelos membros: Professor Dr. Alexandre Falcão De Araujo - (Presidente/Membro Docente); Servidor Técnico Renan Carvalho de Farias - (Membro Técnico-Administrativo); Discente Jackson Morete da Silva - (Representante Estudantil), informa que não foram apresentados recursos quanto ao resultado parcial da eleição.

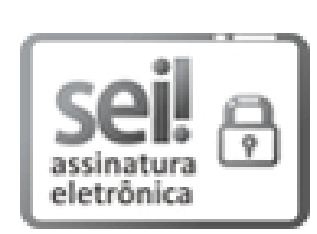

Documento assinado eletronicamente por **ALEXANDRE FALCAO DE ARAUJO**, **Chefe de Departamento**, em 24/03/2023, às 13:21, conforme horário oficial de Brasília, com fundamento no art. 6º, § 1º, do Decreto nº 8.539, de 8 de [outubro](http://www.planalto.gov.br/ccivil_03/_Ato2015-2018/2015/Decreto/D8539.htm) de 2015.

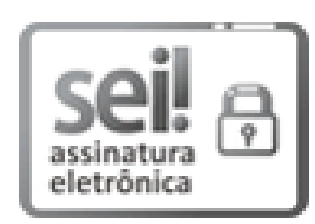

Documento assinado eletronicamente por **RENAN CARVALHO DE FARÍAS**, **Membro da Comissão**, em 24/03/2023, às 13:30, conforme horário oficial de Brasília, com [fundamento](http://www.planalto.gov.br/ccivil_03/_Ato2015-2018/2015/Decreto/D8539.htm) no art. 6º, § 1º, do Decreto nº 8.539, de 8 de outubro de 2015.

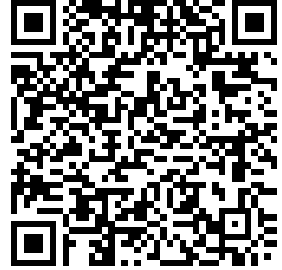

A autenticidade deste documento pode ser conferida no site http://sei.unir.br/sei/controlador\_externo.php? [acao=documento\\_conferir&id\\_orgao\\_acesso\\_externo=0,](http://sei.unir.br/sei/controlador_externo.php?acao=documento_conferir&id_orgao_acesso_externo=0) informando o código verificador **1294180** e o código CRC **984C3A72**.

**Referência:** Processo nº **23118.002490/2023-61** SEI nº 1294180